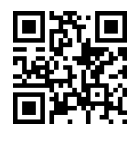

=yu}W=t w =yu=@R |x}Q\_v u=QyD x=oWv=O Theory of Formal Languages and Automata<br>۱۳۹۳-۹۴ نیمسال دوم

پردیس دانشکدههای فنی<br>دانشکدهی مهندسی برق و کامپیوتر

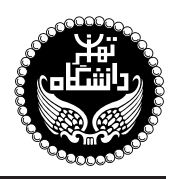

نظریهی زبانها و ماشینها

Theory of Formal Languages and Automata

۳ واحد / نظر*ی* پیش نیاز: ساختمانهای گسسته، ساختماندادهها و الگوریتمها  $19.5^\circ$  تكشنبه وسهشنبه،  $9.9^\circ$  تا

<http://kazim.fouladi.ir> <kazim@fouladi.ir>, <kfouladi@ut.ac.ir>

<http://courses.fouladi.ir/tfla> TQO C}=U?w

**مراجع** كتابهاي مرجع کتاب درس

مدرس کاظم فولادی<br>وبسایت<br>بست الکترونیکی

[1] P. Linz, An Introduction to Formal Languages and Automata, 5th Ed., Jones and Bartletts, 2012.

ساير مراجع

- [2] M. Sipser, Introduction to the Theory of Computation, 3rd Ed., Cengage Learning, 2013.
- [3] D. Z. Du, K. I. Ko, Problem Solving in Automata, Languages, and Complexity, John Wiley & Sons, 2001.
- [4] T. A. Sudkamp, Languages and Machines: An Introduction to the Theory of Computer Science, 3rd Ed., Addison-Wesley, 2006.
- [5] J. E. Hopcroft, R. Motwani, J. Ullman, Introduction to Automata Theory, Languages, and Computation, 3rd Ed., Addison Wesley, 2006.
- [6] E. M. Gurari, An Introduction to the Theory of Computation, Computer Science Press, 1989.
- [7] H. R. Lewis, C. H. Papadimitriou, Elements of the Theory of Computation, 2nd Ed., Prentice-Hall, 1998.
- [8] J. L. Hein, Theory of Computation: An Introduction, Jones and Bartletts, 1996.

نرم[فزارها \_ شبیهسازها و نرم|فزارهای طراحی: Deus Ex Machina ،AutoSim ،Mathematica ،JFLAP

**ارزیابی** نحوهی محاسبهی نمرهی درس و توضیحات لازم:

xQtv 10 % sQDu=}=B uwtR; 'xQtv 5 % sQDu=}t uwtR; "|Q=}DN= %x=Q= |=Q@ |i=[= |xQtv 1ffi" xQtv 1 % |D=ar=]t Q=m 'xQtv 4 % |Uqm |=yuwtR; w =yh}rmD "Ovvm s=v C@F TQO u}= QO Create New Account |xv} Ro j} Q] R= TQO C}=U?w x@ xaH=Qt =@ O}=@ TQO u}= u=}wHWv=O |x}rm ◭ Enrolement key: formal %s=v C@F O}rm ◭ "Ovvm |Q}o}B QtDUt Qw] x@ TQO C}=U?w j} Q] R= =Q TQO C=vqa= 'R} Ra u=}wHWv=O CU= sRq ◭ "OwW|t s=Hv= u} QtD pL Tqm QO pYi u; s=tD= R= Oa@ xDiy l} pYi Qy |=yu} QtD w =yxrUt pL ◭ "OvW=@ xDW=O |oO=t; |DU}=@ R} Ra u=}wHWv=O =Pr &OwW|t xDiQo R}wm 'xOW xO=O p}wLD h}rmDu} QN; 'w[wt R= 'xDiy Qy C=UrH R= |m} QO ◭ "OwW|t |ivt |xQtv pwtWt 'kwt x@ Qw[L sOa w CU= |QwQ[ Tqm QO u=}wHWv=O p=ai Qw[L ◭

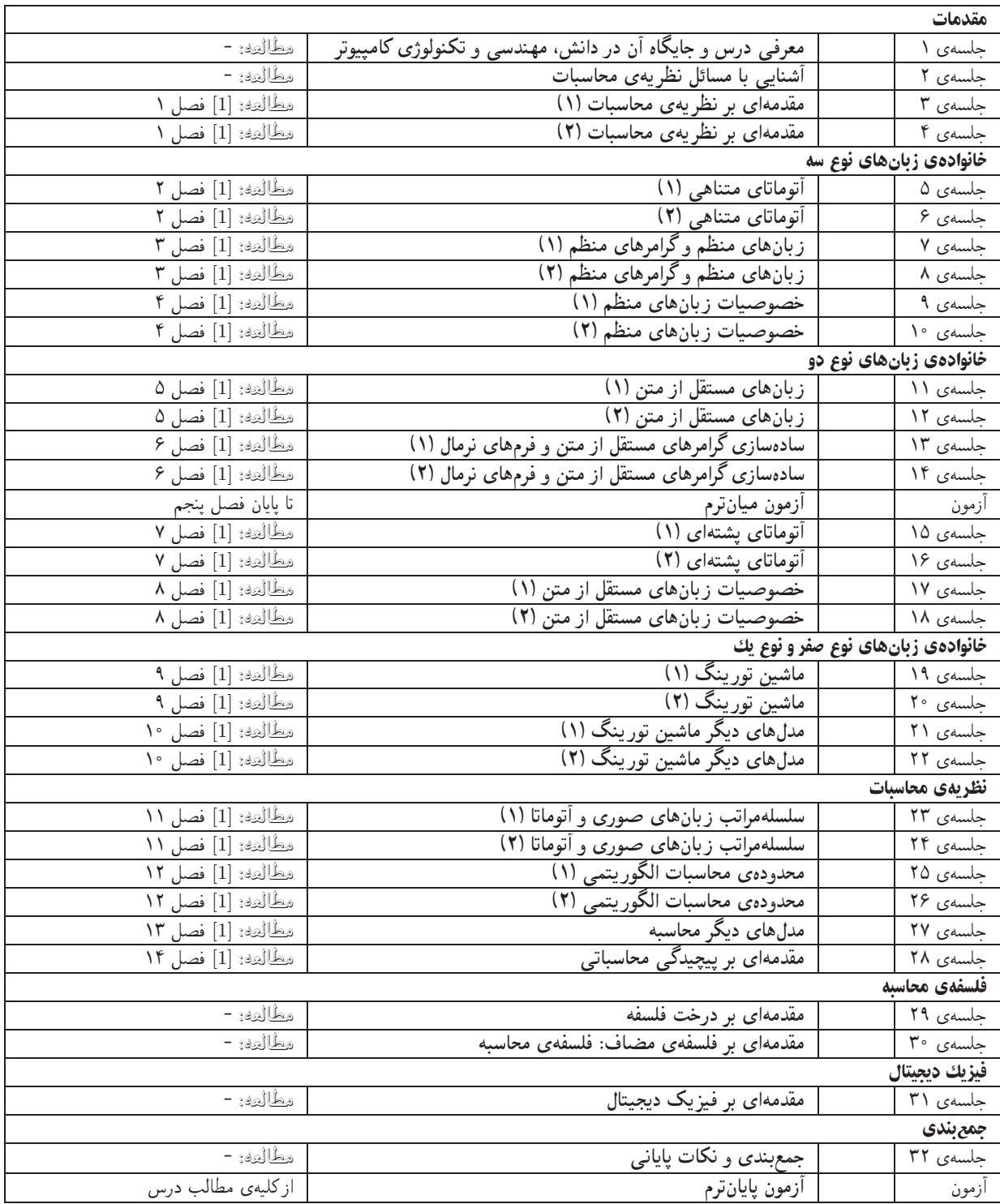

کار مطالعاتی کار مطالعاتی درس شامل یک موضوع مرتبط با درس است که توسط دانشجو مطالعه و بررسی میشود و حاصل آن به صورت یک گزارش (بین ۶ تا ۱۰ صفحه) ارائه میشود. ارائهی شفاهی کار مطالعاتی در یک جلسه پس از پایان درس و پیش از آغاز آزمونهای پایانترم، اختیاری بوده و مشمول نمرهی اضافی میگردد. موضوعات کارهای مطالعاتی در حوزههای زیر قابل قبول است:

- نظریهی زبانها و آتوماتا، نظریهی محاسبات، نظریهی پیچیدگی
	- $(Models$  of computation) مدل های محاسبه
	- $(Computational models)$  مدلهای محاسباتی  $\bullet$
	- (Philosophy of computation) فلسفهى محاسبه  $\bullet$

دستیاران آموزشی مرحلهبندی و تحویل مرحله به مرحلهی کارهای مطالعاتی را در طول نیمسال پیگیری میکنند.